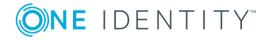

# One Identity Password Manager 5.10.0

**Release Notes** 

Wednesday, August 10, 2022

These release notes provide information about the new features, enhancements, known or resolved issues, and other changes of One Identity Password Manager 5.10.0. This document describes the changes of both the regular and the Active Directory Lightweight Directory Services (AD LDS) edition of the software.

For the most recent documents and product information, and for the release notes and documentation of earlier product releases, see the online Password Manager technical documentation on the One Identity Support Portal.

- About One Identity Password Manager 5.10.0
- New features
- Enhancements
- Resolved issues
- Known issues
- System requirements
- Upgrade and installation instructions
- Product licensing
- Upgrade and installation instructions
- Globalization

# **About One Identity Password Manager** 5.10.0

One Identity Password Manager 5.10.0 is a minor release, containing new features and resolved issues.

- For the list of new features, see New features.
- For the list of enhancements, see Enhancements.
- For the list of resolved issues, see Resolved issues.

## **New features**

▲ CAUTION: Password Manager does not provide feature parity in between the legacy PMUser and new PMSelfService sites for self-service related activities. All new feature developments are only done for the new PMSelfService site.

Password Manager 5.10.0 contains the following new features.

#### Password Manager Secure Token Server

Password Manager Secure Token Server is installed as a service with Password Manager version 5.10.0. It has a configuration and user login interface. Password Manager administrators are now able to add a new self service authentication activity, **Authenticate with external provider**. It can be configured to first authenticate with an AD or with LDAP or to use internal or external providers with optional Multi-Factor Authentication (MFA). This feature can only be used on the Self-Service Site to authenticate users in a workflow.

## **Enhancements**

The following is a list of enhancements implemented in One Identity Password Manager 5.10.0.

#### **Table 1: Enhancements**

| Enhancement                                                                     | Issue ID |
|---------------------------------------------------------------------------------|----------|
| JWT has been implemented according to industry standards on PMSelfSer-<br>vice. | 304808   |
| The width of modals have been fixed on the admin site.                          | 308521   |

# **Resolved** issues

The following is a list of issues addressed in One Identity Password Manager 5.10.0.

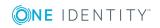

| Resolved issue                                                                                                    | Issue ID |
|----------------------------------------------------------------------------------------------------|----------|
| The country code is now the primary key, not the phone tag. More countries can be added with the same phone tag.                                                                           | 306075   |
| New users can now be registered if the change password option is flagged for the user. If the request comes from outside of the PDC, then the application will bind to AD through the PDC. | 308490   |

#### Table 3: Resolved issues – Password Manager Administration Site

| Resolved issue                                                                                                    | Issue ID |
|----------------------------------------------------------------------------------------------------|----------|
| Previously, while adding a new domain connection, if the user provided an incorrect NETBIOS name, and saved the dialog, Password Manager allowed saving the dialog. This caused several other problems if the user attempted to use Password Manager normally. | 303985   |
| Now Password Manager will not even allow the user save the dialog if it cannot find a domain with the provided NETBIOS name.                                                                                                    |          |
| When clearing the Comment Attribute, the string " <not set="">" was inserted in the attribute.</not>                                                                                                    | 218165   |
| Now when clearing the Comment Attribute, no string is inserted in the attribute, and it is tagged empty. Only the explorer displays the default " <not set="">" text, because it is empty.</not>                                                               |          |
| The Password Policy Export functionality has been fixed, now the file starts to download if <b>export</b> is clicked.                                                                                                    | 314570   |

#### Table 4: Resolved issues – Password Manager Self-Service Site

| Resolved issue                                                                                                    | Issue ID |
|----------------------------------------------------------------------------------------------------|----------|
| Form pre-validation on multiple Q&A questions displayed a warning message if any question was left unselected.                                                                                                    | 305861   |
| Now the Self-Service Site disables the items in the context list of selectable questions field based on the current selections and user-created questions (if there is any). The Tab and Enter key functionalities have been improved too. |          |
| Pressing Enter in the "Forgot my password" workflow did not submit the form.                                                                                                    | 306195   |
| Now the users can submit their form by pressing the Enter key.                                                                                                    |          |
| Tabbing to next question in "Forgot my password" form did not work properly. The user had to press the Tab key twice to go to each next field Now the users can step through the form by pressing the Tab once.                            | 306194   |
| Previously the splash screen logos were not customizable, due to an issue                                                                                                    | 302268   |

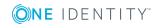

#### **Resolved issue**

This is now fixed and the site functions correctly.

The "Continue" button was enabled when a user attempted to change the 284327 password with a word that was flagged from the dictionary.

This issue has been fixed. Now if the user types in a password that contains any of the dictionary's words with the criteria defined in the policy, then the "Continue" button is not enabled.

### **Known issues**

The following is a list of issues, including those attributed to third-party products, that are known to exist at the time of the One Identity Password Manager 5.10.0 release.

#### Table 5: Known issues

| Known issue                                                                                                    | Issue ID |
|----------------------------------------------------------------------------------------------------|----------|
| Currently, the Password Policy Manager (PPM) component does not support<br>Local Security Authority (LSA) protection.                               | 295089   |
| When User Principal Name (UPN) is used as service account, installing a Password Manager hotfix can lock the service account.                       | 255614   |
| Workaround                                                                                                    |          |
| To solve the problem:                                                                                                    |          |
| 1. Change the service account to the domainname\username format.                                                                                    |          |
| 2. Provide a password for the same service account user.                                                                                            |          |
| 3. Install the Password Manager hotfix.                                                                                                    |          |
| Following a Password Manager upgrade, the <b>General &gt; Settings &gt;</b><br>Scheduled Tasks > Active Directory Sites task is disabled.           | 246147   |
| Workaround                                                                                                    |          |
| After upgrading Password Manager to a newer version, enable the <b>Active</b><br><b>Directory Sites</b> task manually.                              |          |
| When scheduled from the secondary instance of the Password Manager server, the <b>General Settings</b> > <b>Unregister Users</b> task does not run. | 233679   |
| Workaround                                                                                                    |          |
| Schedule the <b>Unregister Users</b> task on the primary instance of Password Manager.                                                              |          |
| If the application pool identity is a domain user with minimal permissions,                                                                         | 233658   |

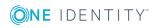

4

| Known issue                                                                                                    | Issue ID |
|----------------------------------------------------------------------------------------------------|----------|
| changes are not applied to the Self-Service and Helpdesk Sites.                                                                                                    |          |
| In the <b>General Settings</b> > <b>Instance Reinitalization</b> page, the <b>Corporate phone</b> attribute is not imported from the primary instance to the secondary instance.                                                                                                    | 229200   |
| Workaround                                                                                                    |          |
| Update the <b>Corporate phone</b> attribute manually on the secondary instance to have the same value as on the primary Password Manager instance.                                                                                                    |          |
| If the Password Manager Self-Service Site contains an IPv6 address, the location-sensitive authentication (LSA) feature does not work.                                                                                                    | 221571   |
| Workaround                                                                                                    |          |
| LSA currently supports IPv4 addresses only. Therefore, do not access the Password Manager Self-Service Site from an external network where the request contains an IPV6 address.                                                                                                    |          |
| When configuring a dictionary rule in the Password Manager Administration<br>Site, the <b>Policy Rules &gt; Dictionary Rule &gt; Enable dictionary lookup</b><br><b>to reject passwords that contain &gt; Beginning characters of a</b><br><b>dictionary word</b> setting does not work correctly if you specify only 2<br>beginning characters. | 221468   |
| Workaround                                                                                                    |          |
| One Identity recommends using the <b>A complete word from the</b><br><b>dictionary (QPMDictionary.txt)</b> setting when configuring a dictionary<br>rule.                                                                                                    |          |
| If no appropriate authentication methods are configured for it, the <b>Forgot</b><br><b>My Password</b> screen may appear blank in the Password Manager Self-<br>Service Site or Helpdesk Site.                                                                                                    | 221389   |
| Workaround                                                                                                    |          |
| In the Password Manager Administration Site, One Identity recommends configuring the <b>Register</b> workflow with <b>Security Questions</b> as one of its registration modes.                                                                                                    |          |
| When a symmetry rule is configured with the <b>Policy Rules</b> > <b>Symmetry</b><br><b>Rule</b> setting of the Password Manager Administration Site, it may fail to<br>validate passwords containing non-consecutive characters.                                                                                                    | 220177   |
| Workaround                                                                                                    |          |
| Do not use the <b>Policy Rules &gt; Symmetry Rule &gt; Maximum number of</b><br>consecutive characters within a password, that read the same in<br>both directions (pass4554word) setting.                                                                                                    |          |
| In a Password Manager for AD LDS environment, if the User Scope is                                                                                                    | 220171   |

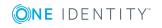

#### **Known issue**

Manage My Passwords workflows will fail.

#### Workaround

When configuring a User Scope, do not use **The following AD LDS** account setting of the Access account > Edit AD LDS Instance Connection dialog.

When a Questions and Answers Policy is updated with any language other219401than English, users may receive both the default and the custom email219401notifications on the Password Manager Self-Service Site.219401

#### Workaround

For the **Email user if workflow succeeds** workflow, change the value of the **Select email template to use** setting to **Customize**.

When searching users with reCAPTCHA enabled, not entering reCAPTCHA 217064 for the second time results in a non-human readable error message.

#### Workaround

Always search for users with the correct username and with the reCAPTCHA check completed.

| Upgrading Password Manager from version 5.6.3 to 5.9.x keeps the | 215892 |
|------------------------------------------------------------------|--------|
| previous My Questions and Answers profile workflow.              |        |

#### Workaround

To solve the problem:

- 1. In the Password Manager Administration Site, navigate to the **My Questions and Answers** profile workflow.
- 2. Open Workflow Settings > Availability.
- 3. Set Enable the workflow to Never.
- 4. Select Show the workflow on the Self-Service site.
- 5. To apply your changes, click **OK**.

The **User Status Statistics** scheduled task may fail intermittently. 171590

After upgrading to Password Manager 5.9.x, the **My Notifications** custom 171589 workflow cannot be edited in the Password Manager Self-Service Site.

#### Workaround

One Identity recommends to use the legacy Self-Service Site to edit the **My Notifications** workflow.

When using Password Manager for AD LDS, the **Password Policies** page of 170587 the Administration Site is not updated when a password policy is created.

#### Workaround

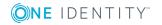

| Known issue                                                                                                    | Issue ID |
|----------------------------------------------------------------------------------------------------|----------|
| After a new Password Policy is created, click <b>Save</b> , and immediately cancel the <b>Add New Policy</b> wizard. The page will refresh and list the new policy.                                                                                            |          |
| After upgrading to Password Manager for AD LDS 5.9.x, the <b>General</b><br><b>Settings</b> > <b>Search and Logon Options</b> menu may display an error when its settings are modified.                                                                        | 170560   |
| Workaround                                                                                                    |          |
| To solve this problem:                                                                                                    |          |
| <ol> <li>In the Password Manager for AD LDS Helpdesk Site, navigate to<br/>General Settings &gt; Search and Logon Options.</li> </ol>                                                                                                    |          |
| <ol> <li>In the Users must enter the following user account attribute<br/>for identification setting, change the value from sAMAccountName to<br/>cn.</li> </ol>                                                                                               |          |
| Domain users may not be able to access the Password Manager Admin-<br>istration Site, even if they are members of the local PMAdmin group.                                                                                                    | 170441   |
| Workaround                                                                                                    |          |
| When using Password Manager 5.8.x or newer, domain users can access the Administration Site only if they are members of both the local PMAdmin group, and either the IIS_IUSRS group or the Administrators group.                                              |          |
| In Password Manager for AD LDS, certain column data required for custom activities are not available in generated reports.                                                                                                    | 170355   |
| After upgrading Password Manager from an earlier version to 5.9.x, the upgrade process may create duplicate URL references for the Password Manager User Site.                                                                                                 | 169921   |
| Workaround                                                                                                    |          |
| Manually delete URL shortcuts that are not required.                                                                                                    |          |
| When a Password Manager for AD LDS instance and the Password Manager<br>for AD LDS server instance are not configured on the same machine,<br>Password Policy Rules are not displayed in the new and legacy Password<br>Manager for AD LDS Self-Service Sites. | 169763   |
| Workaround                                                                                                    |          |
| Configure the Password Manager for AD LDS instance and the Password<br>Manager for AD LDS server instance on the same machine.                                                                                                    |          |
| The user search settings of the Password Manager for AD LDS Helpdesk Site may work incorrectly.                                                                                                    | 169384   |

Workaround

To solve the problem:

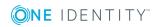

| Known issue                                                                                                    | Issue ID |
|----------------------------------------------------------------------------------------------------|----------|
| <ol> <li>In the Password Manager for AD LDS Helpdesk Site, navigate to<br/>General Settings &gt; Search and Logon Options.</li> </ol>                                       |          |
| 2. Use the <b>cn</b> attribute instead of <b>mail</b> to search for users.                                                                                                  |          |
| When editing a Questions and Answers Policy, you may be unable to edit or delete translated questions.                                                                      | 168957   |
| Workaround                                                                                                    |          |
| To edit existing translated questions, add another translated language.                                                                                                    |          |
| The Password Manager Self-Service Site may not launch on Secure Password Extension (SPE) through a 32-bit operating system.                                                 | 167871   |
| Workaround                                                                                                    |          |
| If you have a 32-bit operating system, One Identity recommends to use the legacy Self-Service Site.                                                                         |          |
| When a password is changed from the target Active Directory (AD) system to that of the source AD, One Identity Quick Connect may be unable to synchronize passwords.        | 167573   |
| Workaround                                                                                                    |          |
| Restart the Quick Connect Capture Agent Service on all the source and target systems.                                                                                       |          |
| In Password Manager versions 5.8.2 and 5.9.x, you can only reconnect to a domain on the second attempt.                                                                     | 166950   |
| Workaround                                                                                                    |          |
| To solve the problem:                                                                                                    |          |
| <ol> <li>In the Password Manager Administration Site, select the User Scope,<br/>Helpdesk Scope or Password Policy you want to configure.</li> </ol>                        |          |
| <ol><li>Click Add domain connection twice to add a new domain connection.</li></ol>                                                                                         |          |
| In email notifications, the #OPERATOR_ACCOUNT_NAME#, #OPERATOR_IP#,<br>#WORKFLOW_RESULT#, and #WORKFLOW_SUMMARY# parameters are not populated.                              | 141728   |
| On Windows Server 2019, the Password Manager Service and One Identity rSMS Service may stop.                                                                                | 127587   |
| Workaround                                                                                                    |          |
| To solve the problem, make sure that the domain controller machine and the clients are at two separate entities.                                                            |          |
| When editing a dictionary file between the size of 10–20 MB from a Password Policy, the web browser session may crash, and an error may appear in the Windows Event Viewer. | 115957   |

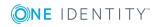

#### **Known issue**

#### Workaround

If you must modify a dictionary file larger than 10 MB, edit it from the domain machine where Password Policy Manager (PPM) is installed.

When performing a password reset with the Password Manager Helpdesk 114822 Site, the site also accepts the previous/old password.

#### Workaround

Manually enter a different password during the short duration of the password reset.

### System requirements

This section provides the system requirements for installing and running Password Manager and its components.

### Password Manager Service and Administration Site requirements

Before installing Password Manager, ensure your system meets the following minimum hardware and software requirements. These requirements are applicable both to Full Installation and Distributed Installation (when the Self-Service Site and the Helpdesk Site are installed on separate systems).

| Requirement         | Details                                                                                                    |
|---------------------|----------------------------------------------------------------------------------------------------|
| Platform            | 1.6 GHz or higher.                                                                                                    |
| Memory              | At least 4 GB RAM.                                                                                                    |
| Hard disk space     | <ul> <li>2.7 GB of free disk space.</li> <li><b>NOTE:</b> If .NET Framework is already installed, then installation may require less disk space.</li> </ul>                 |
| Operating<br>system | <ul> <li>Password Manager can be run on any of the following operating systems:</li> <li>Microsoft Windows Server 2012 R2</li> <li>Microsoft Windows Server 2016</li> </ul> |

#### **Table 6: Password Manager Service and Administration Site requirements**

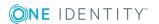

| Requirement                         | Details                                                                                                    |
|-------------------------------------|----------------------------------------------------------------------------------------------------|
|                                     | Microsoft Windows Server 2019                                                                                                    |
|                                     | Microsoft Windows Server 2022                                                                                                    |
|                                     | NOTE: Consider the following operating system and machine restrictions:                                                                                                    |
|                                     | <ul> <li>Password Manager is not supported on Windows Server<br/>Core mode setup.</li> </ul>                                                                                                    |
|                                     | <ul> <li>One Identity does not recommend installing Password<br/>Manager on the machine where the Domain Controller (DC)<br/>server is installed.</li> </ul>                                                                                 |
|                                     | <ul> <li>Password Manager supports Windows Server 2012 R2 and<br/>later versions in domain and forest functional levels,<br/>including domains operating in a mixed mode.</li> </ul>                                                         |
|                                     | <ul> <li>Password Manager does not support Windows 2008 and<br/>earlier versions.</li> </ul>                                                                                                    |
| Internet<br>Information<br>Services | Password Manager requires any of the following Microsoft Internet<br>Information Services (IIS) versions on the web server of your<br>environment:                                                                                           |
|                                     | • IIS 7.0                                                                                                    |
|                                     | • IIS 7.5                                                                                                    |
|                                     | • IIS 8.0                                                                                                    |
|                                     | • IIS 10.0                                                                                                    |
|                                     | <b>TIP:</b> To ensure best practice security, configure Password Manager to use HTTPS. For more information, see <i>Password Manager 5.10.0 Administrator Guide</i> or <i>Password Manager 5.10.0 Administrator Guide (AD LDS Edition)</i> . |
| Web browser                         | Password Manager supports the following web browsers:                                                                                                    |
|                                     | Microsoft Internet Explorer 11                                                                                                    |
|                                     | Microsoft Edge                                                                                                    |
|                                     | Mozilla Firefox 10 or later                                                                                                    |
|                                     | Apple Safari 5 or later                                                                                                    |
|                                     | Google Chrome 15 or later                                                                                                    |
| Microsoft .NET                      | Microsoft .NET Framework 4.7.2                                                                                                    |
| Framework                           | NOTE: Install .NET Framework before you install Password<br>Manager.                                                                                                    |

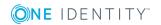

| Requirement               | Details                                                                                                    |  |
|---------------------------|----------------------------------------------------------------------------------------------------|--|
| Visual C++<br>Runtime     | Password Manager supports the following Visual C++ Runtime<br>Libraries:                                                      |  |
| Libraries                 | Visual C++ Runtime Libraries 2017                                                                                             |  |
|                           | <ul> <li>Visual C++ Runtime Libraries 2010</li> </ul>                                                                         |  |
|                           | Visual C++ Runtime Libraries x86 and x64 are included in the Password Manager distribution package.                           |  |
|                           | NOTE: Install Visual C++ Runtime Libraries 2010 and Visual C++<br>Runtime Libraries 2017 before you install Password Manager. |  |
| Adobe Acrobat             | Acrobat Reader DC                                                                                                    |  |
| Reader                    | <b>1</b> NOTE: Acrobat Reader DC 17.009.20044 is included with the Password Manager distribution package.                     |  |
| Minimum screen resolution | 1280x1024 pixels                                                                                                    |  |

### **Password Manager Self-Service Site and Helpdesk Site requirements**

Make sure that every client computer meets the following minimum software requirements:

| Requirement    | Details                                                                                  |  |
|----------------|------------------------------------------------------------------------------------------|--|
| Web browser    | The Password Manager Self-Service Site and Helpdesk Site support the following browsers: |  |
|                | Microsoft Internet Explorer 11                                                           |  |
|                | Microsoft Edge                                                                           |  |
|                | Mozilla Firefox 10 or later                                                              |  |
|                | Apple Safari 5 or later                                                                  |  |
|                | Google Chrome 15 or later                                                                |  |
| Minimum screen | 1280x1024 pixels                                                                         |  |

resolution

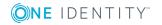

### **Password Policy Manager requirements**

To implement password policies in an Active Directory (AD) domain managed by Password Manager, deploy the Password Policy Manager component on all domain controllers of the managed domain.

The domain controllers where you plan to install the Password Policy Manager component must meet the following requirements:

| Requirement                                                                                                    | Details                                                                                                    |  |
|----------------------------------------------------------------------------------------------------|----------------------------------------------------------------------------------------------------|--|
| Hard disk space                                                                                                    | 30 MB of free hard disk space.                                                                                                  |  |
| Operating<br>system                                                                                                    | <ul> <li>Password Policy Manager supports the following operating systems:</li> <li>Microsoft Windows Server 2012 R2</li> </ul> |  |
| <ul> <li>Microsoft Windows Server 2016</li> <li>Microsoft Windows Server 2019</li> <li>Microsoft Windows Server 2022</li> </ul> |                                                                                                    |  |
|                                                                                                    | NOTE: Password Manager does not support Windows Server Core mode setup.                                                         |  |

#### Table 8: Password Policy Manager Requirements

### **Secure Password Extension requirements**

To support password resets from the Windows login screen, you must deploy Secure Password Extension on all target computers in the managed domain. The target computers must meet the following minimum software requirements:

| Requirement | Details                                                                                                    |  |
|-------------|----------------------------------------------------------------------------------------------------|--|
| Operating   | Secure Password Extension supports the following operating systems:                                                                                                    |  |
| system      | Microsoft Windows 8.1                                                                                                    |  |
|             | Microsoft Windows 10                                                                                                    |  |
|             | Microsoft Windows 11                                                                                                    |  |
| Web browser | Microsoft Internet Explorer 11                                                                                                    |  |
|             | • NOTE: Due to potential security threats, One Identity does not recommend using any Internet Explorer plug-ins on computers with Secure Password Extension installed. |  |

#### **Table 9: Secure Password Extension requirements**

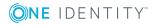

## **Offline Password Reset requirements**

To allow users to reset their forgotten passwords when they are not connected to the corporate network (making their domain unavailable), deploy the Offline Password Reset component on all target computers in the managed domain.

• NOTE: Users can reset their passwords offline only if the Offline Password Reset component has been already installed prior to their scheduled password reset time.

The target computers must meet the following minimum software requirements:

| Requirement         | Details                                                                        |  |
|---------------------|--------------------------------------------------------------------------------|--|
| Operating<br>system | The Offline Password Reset component supports the following operating systems: |  |
|                     | Microsoft Windows 8.1                                                          |  |
|                     | Microsoft Windows 10                                                           |  |
|                     | Microsoft Windows 11                                                           |  |
|                     | NOTE: Password Manager does not support Windows Server Core mode setup.        |  |

#### Table 10: Offline Password Reset requirements

### **Password Manager Reports requirements**

To configure and use Password Manager reports, you must:

- 1. Install an SQL server in your environment.
- 2. Configure reporting settings on the Password Manager Administration Site. For more information, see *Reporting* in *Password Manager 5.10.0 Administration Guide* or *Password Manager 5.10.0 Administration Guide (AD LDS Edition)*.

The report definitions included with Password Manager support all features of the SQL server versions listed in this section. All supported Microsoft SQL Server Reporting Services in Password Manager support SSL connection.

| Table 11 | : Password | Manager | Reports | requirements |
|----------|------------|---------|---------|--------------|
|----------|------------|---------|---------|--------------|

| Requirement | Details                                          |  |
|-------------|--------------------------------------------------|--|
| SQL Server  | The following SQL Server versions are supported: |  |
|             | Microsoft SQL Server 2012 R2                     |  |
|             | Microsoft SQL Server 2014                        |  |

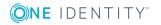

- Microsoft SQL Server 2016
- Microsoft SQL Server 2017

### **Accessing External URLs**

To enable Password Manager to download images:

- The machine where Password Manager is installed must have an active Internet access.
- The following Password Manager sites require access to the following external URLs.

#### Table 12: External URLs accessed by Password Manager

| Site                                                                                                    | External URL                    |  |
|----------------------------------------------------------------------------------------------------|---------------------------------|--|
| User Site                                                                                                   | Google api.js                   |  |
| If Password Manager is used with Starling, make sure that the following sites can access the following URL: |                                 |  |
| Administration Site                                                                                         | 2faclient.cloud.oneidentity.com |  |
| Self-Service Site                                                                                           | 2faclient.cloud.oneidentity.com |  |
| Helpdesk Site                                                                                               | 2faclient.cloud.oneidentity.com |  |

# Upgrade and installation instructions

For more information on how to install or upgrade One Identity Password Manager, see the following resources:

• For more information on the upgrade procedure, see Upgrading Password Manager in the Password Manager 5.10.0 Administration Guide or the Password Manager 5.10.0 Administration Guide (AD LDS Edition) documents.

You can upgrade to Password Manager 5.10.0 from version 5.8.2 or later.

 For more information on how to install and configure Password Manager, see Installing Password Manager in the Password Manager 5.10.0 Administration Guide, Password Manager 5.10.0 Administration Guide (AD LDS Edition), or the Password Manager 5.10.0 Quick Start Guide documents.

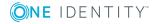

# **Product licensing**

One Identity Password Manager requires a license key for operation. For more information on license management, see *Licensing* in the *Password Manager 5.10.0 Administrator Guide* or the *Password Manager 5.10.0 Administrator Guide* (AD LDS Edition) documents.

# Globalization

This section contains information about installing and operating this product in non-English configurations, such as those needed by customers outside of North America. This section does not replace the materials about supported platforms and configurations found elsewhere in the product documentation.

This release is Unicode-enabled and supports any character set. It supports simultaneous operation with multilingual data. This release is targeted to support operations in the following regions: North America, Western Europe and Latin America, Central and Eastern Europe, Far-East Asia, Japan.

The release is localized to the following languages: Chinese (Simplified), Chinese (Traditional), Czech, Danish, Dutch, French, German, Italian, Japanese, Korean, Polish, Portuguese (Brazil), Portuguese (Portugal), Russian, Spanish, Swedish.

The Password Manager Self-Service site is not localized in any language other than English.

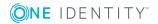

## About us

One Identity solutions eliminate the complexities and time-consuming processes often required to govern identities, manage privileged accounts and control access. Our solutions enhance business agility while addressing your IAM challenges with on-premises, cloud and hybrid environments.

## **Contacting us**

For sales or other inquiries, visit https://www.oneidentity.com/company/contact-us.aspx.

### **Technical support resources**

Technical support is available to One Identity customers with a valid maintenance contract and customers who have trial versions. You can access the Support Portal at https://support.oneidentity.com/.

The Support Portal provides self-help tools you can use to solve problems quickly and independently, 24 hours a day, 365 days a year. The Support Portal enables you to:

- Submit and manage a Service Request
- View Knowledge Base articles
- Sign up for product notifications
- Download software and technical documentation
- View how-to-videos at www.YouTube.com/OneIdentity
- Engage in community discussions
- Chat with support engineers online
- View services to assist you with your product

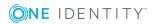

#### Copyright 2022 One Identity LLC.

#### ALL RIGHTS RESERVED.

This guide contains proprietary information protected by copyright. The software described in this guide is furnished under a software license or nondisclosure agreement. This software may be used or copied only in accordance with the terms of the applicable agreement. No part of this guide may be reproduced or transmitted in any form or by any means, electronic or mechanical, including photocopying and recording for any purpose other than the purchaser's personal use without the written permission of One Identity LLC.

The information in this document is provided in connection with One Identity products. No license, express or implied, by estoppel or otherwise, to any intellectual property right is granted by this document or in connection with the sale of One Identity LLC products. EXCEPT AS SET FORTH IN THE TERMS AND CONDITIONS AS SPECIFIED IN THE LICENSE AGREEMENT FOR THIS PRODUCT, ONE IDENTITY ASSUMES NO LIABILITY WHATSOEVER AND DISCLAIMS ANY EXPRESS, IMPLIED OR STATUTORY WARRANTY RELATING TO ITS PRODUCTS INCLUDING, BUT NOT LIMITED TO, THE IMPLIED WARRANTY OF MERCHANTABILITY, FITNESS FOR A PARTICULAR PURPOSE, OR NON-INFRINGEMENT. IN NO EVENT SHALL ONE IDENTITY BE LIABLE FOR ANY DIRECT, INDIRECT, CONSEQUENTIAL, PUNITIVE, SPECIAL OR INCIDENTAL DAMAGES (INCLUDING, WITHOUT LIMITATION, DAMAGES FOR LOSS OF PROFITS, BUSINESS INTERRUPTION OR LOSS OF INFORMATION) ARISING OUT OF THE USE OR INABILITY TO USE THIS DOCUMENT, EVEN IF ONE IDENTITY HAS BEEN ADVISED OF THE POSSIBILITY OF SUCH DAMAGES. One Identity makes no representations or warranties with respect to the accuracy or completeness of the contents of this document and reserves the right to make changes to specifications and product descriptions at any time without notice. One Identity does not make any commitment to update the information contained in this document.

If you have any questions regarding your potential use of this material, contact:

One Identity LLC. Attn: LEGAL Dept 4 Polaris Way Aliso Viejo, CA 92656

Refer to our Web site (http://www.OneIdentity.com) for regional and international office information.

#### Patents

One Identity is proud of our advanced technology. Patents and pending patents may apply to this product. For the most current information about applicable patents for this product, please visit our website at http://www.OneIdentity.com/legal/patents.aspx.

#### Trademarks

One Identity and the One Identity logo are trademarks and registered trademarks of One Identity LLC. in the U.S.A. and other countries. For a complete list of One Identity trademarks, please visit our website at www.OneIdentity.com/legal. All other trademarks are the property of their respective owners.

#### Legend

- **WARNING:** A WARNING icon indicates a potential for property damage, personal injury, or death.
- **CAUTION:** A CAUTION icon indicates potential damage to hardware or loss of data if instructions are not followed.
- **1** IMPORTANT, NOTE, TIP, MOBILE, or VIDEO: An information icon indicates supporting information.

Password Manager Release Notes Updated - August 2022 Version - 5.10.0

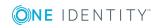

# **Third-party contributions**

This product contains the following third-party components. For the applicable licenses, see Licenses.

Copies of component licenses may be found at https://www.oneidentity.com/legal/licenseagreements.aspx.

Source code for components marked with an asterisk (\*) is available at http://opensource.quest.com.

| Component           | License of Acknowledgement                                                                                                    |
|---------------------|----------------------------------------------------------------------------------------------------|
| adal-angular 4.0.12 | Use of this component is subject to Apache License v2.0, January 2004. For the full text of the license agreement, see:                   |
|                     | https://www.apache.org/licenses/LICENSE-2.0                                                                                               |
| Billboard 1.9.3     | Use of this component is subject to the MIT license<br>of the Open Source Initiative. For the full text of the<br>license agreement, see: |
|                     | https://opensource.org/licenses/mit-license.php                                                                                           |
| DotNetZip 1.9.1.8   | Copyright © 2000,2001,2002,2003 ymnk, JCraft, Inc.                                                                                        |
|                     | Use of this component is subject to the Microsoft<br>Permissive License (Ms-PL). For the full text of the<br>license agreement, see:      |
|                     | https://opensource.org/licenses/MS-PL                                                                                                    |
| hammerjs 2.0.8      | Copyright $\ensuremath{\mathbb{C}}$ 2011-2017 by Jorik Tangelder (Eight Media).                                                           |
|                     | The above copyright notice and this permission<br>notice shall be included in all copies or substantial<br>portions of the Software.      |
|                     | Use of this component is subject to the MIT license<br>of the Open Source Initiative. For the full text of the<br>license agreement, see: |
|                     | https://opensource.org/licenses/mit-license.php                                                                                           |
| JQuery Form 3.14    | Copyright © 2017 jquery-form.                                                                                                    |
|                     | The above copyright notice and this permission<br>notice shall be included in all copies or substantial<br>portions of the Software.      |
|                     | This project is dual-licensed under the LGPLv2.1 (or later) or MIT licenses:                                                              |

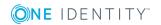

18

| Component                | License of Acknowledgement                                                                                                    |
|--------------------------|----------------------------------------------------------------------------------------------------|
|                          | GNU Lesser General Public License v2.1                                                                                                    |
|                          | • MIT                                                                                                    |
| JQuery Library 3.3.1     | Copyright $\ensuremath{\mathbb{C}}$ 2015 The jQuery Foundation.                                                                           |
|                          | The above copyright notice and this permission<br>notice shall be included in all copies or substantial<br>portions of the Software.      |
|                          | Use of this component is subject to the MIT license<br>of the Open Source Initiative. For the full text of the<br>license agreement, see: |
|                          | https://opensource.org/licenses/mit-license.php                                                                                           |
| jQuery miniColors 1.0    | Copyright $©$ 2011 Cory LaViska for A Beautiful Site, LLC. (http://abeautifulsite.net/)                                                   |
|                          | This component is dual-licensed under the MIT or GPL Version 2 licenses:                                                                  |
|                          | GNU General Public License v2                                                                                                    |
|                          | • MIT                                                                                                    |
| JQuery UI 1.12.1*        | Copyright $@$ 2007, 2014 jQuery Foundation and other contributors:                                                                        |
|                          | https://jquery.org/                                                                                                    |
|                          | Use of this component is subject to the MIT license<br>of the Open Source Initiative. For the full text of the<br>license agreement, see: |
|                          | https://opensource.org/licenses/mit-license.php                                                                                           |
| jQuery Validation 1.15.1 | Use of this component is subject to the MIT license<br>of the Open Source Initiative. For the full text of the<br>license agreement, see: |
|                          | https://opensource.org/licenses/mit-license.php                                                                                           |
| JSON.NET 11.0.2          | Copyright © 2007 James Newton-King:                                                                                                    |
|                          | https://www.newtonsoft.com/json                                                                                                    |
|                          | The above copyright notice and this permission notice shall be included in all copies or substantial portions of the Software.            |
|                          | Use of this component is subject to the MIT license<br>of the Open Source Initiative. For the full text of the<br>license agreement, see: |
|                          | https://opensource.org/licenses/mit-license.php                                                                                           |
| Knockout JS 3.4.2        | Use of this component is subject to the MIT license                                                                                       |

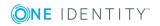

| Component                      | License of Acknowledgement                                                                                                    |
|--------------------------------|----------------------------------------------------------------------------------------------------|
|                                | of the Open Source Initiative. For the full text of the license agreement, see:                                                                                      |
|                                | https://opensource.org/licenses/mit-license.php                                                                                                    |
| lodash 4.17.15                 | Copyright $\textcircled{C}$ JS Foundation and other contributors.                                                                                                    |
|                                | https://openjsf.org/                                                                                                    |
|                                | Based on Underscore.js. Copyright ${\mathbb C}$ Jeremy Ashkenas.                                                                                                    |
|                                | The above copyright notice and this permission notice shall be included in all copies or substantial portions of the Software.                                       |
|                                | Copyright and related rights for sample code are<br>waived via CCO. Sample code is defined as all<br>source code displayed within the prose of the<br>documentation. |
|                                | Use of this component is subject to the MIT license of the Open Source Initiative. For the full text of the license agreement, see:                                  |
|                                | https://opensource.org/licenses/mit-license.php                                                                                                    |
| Lucene.Net 3.0.3               | Copyright $\ensuremath{\mathbb{C}}$ 2019 The Apache Software Foundation.                                                                                             |
|                                | Use of this component is subject to Apache License v2.0, January 2004. For the full text of the license agreement, see:                                              |
|                                | https://www.apache.org/licenses/LICENSE-2.0                                                                                                    |
| Microsoft .Net Framework 4.7.2 | Copyright © Microsoft Corporation.                                                                                                    |
|                                | Use of this component is subject to the Microsoft<br>Software License Terms. For the full text of the<br>license agreement, see:                                     |
|                                | https://www.microsoft.com/web/webpi/eula/net_<br>library_eula_enu.htm                                                                                                |
| Microsoft Visual C++ 2010      | Copyright © Microsoft Corporation.                                                                                                    |
| Redistributables 2010          | Use of this component is subject to the Microsoft<br>Visual C++ 2010 Runtime Libraries Distributable<br>Code Agreement. For more information, see:                   |
|                                | https://www.microsoft.com/licensing/docs                                                                                                    |
| Microsoft Visual C++ 2017      | Copyright © Microsoft Corporation.                                                                                                    |
| Redistributables 2017          | Use of this component is subject to the Microsoft<br>Visual C++ 2017 Runtime Libraries Distributable                                                                 |

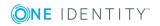

| Component                | License of Acknowledgement                                                                                                    |
|--------------------------|----------------------------------------------------------------------------------------------------|
|                          | Code Agreement. For more information, see:                                                                                                |
|                          | https://www.microsoft.com/licensing/docs                                                                                                  |
| Modernizr 2.6.2          | Use of this component is subject to the MIT license of the Open Source Initiative. For the full text of the license agreement, see:       |
|                          | https://opensource.org/licenses/mit-license.php                                                                                           |
| Moment.js 2.22.2         | Copyright $\ensuremath{\mathbb{C}}$ JS Foundation and other contributors                                                                  |
|                          | Use of this component is subject to the MIT license<br>of the Open Source Initiative. For the full text of the<br>license agreement, see: |
|                          | https://opensource.org/licenses/mit-license.php                                                                                           |
| Ng-recaptcha 4.2.1       | Use of this component is subject to the MIT license<br>of the Open Source Initiative. For the full text of the<br>license agreement, see: |
|                          | https://opensource.org/licenses/mit-license.php                                                                                           |
| Ngx-cookie-service 2.1.0 | Use of this component is subject to the MIT license<br>of the Open Source Initiative. For the full text of the<br>license agreement, see: |
|                          | https://opensource.org/licenses/mit-license.php                                                                                           |
| ngx-translate 10.0.2     | Copyright © 2016 Olivier Combe.                                                                                                    |
|                          | Use of this component is subject to the MIT license<br>of the Open Source Initiative. For the full text of the<br>license agreement, see: |
|                          | https://opensource.org/licenses/mit-license.php                                                                                           |
| NicEdit 0.9              | Copyright $©$ 2007-2008 Brian Kirchoff.                                                                                                   |
|                          | Use of this component is subject to the MIT license<br>of the Open Source Initiative. For the full text of the<br>license agreement, see: |
|                          | https://opensource.org/licenses/mit-license.php                                                                                           |
| Radius-Net 2.0           | Copyright $\ensuremath{\mathbb{C}}$ 2007 Free Software Foundation.                                                                        |
|                          | Use of this component is subject to the LGPLv3<br>license. For the full text of the license agreement,<br>see:                            |
|                          | https://www.gnu.org/licenses/lgpl-3.0.en.html                                                                                             |
| Underscore.js 1.4.4      | Copyright © 2009-2013 Jeremy Ashkenas, Julian<br>Gonggrijp, and DocumentCloud and Investigative<br>Reporters & Editors.                   |

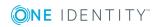

| Component                               | License of Acknowledgement                                                                                                    |
|-----------------------------------------|----------------------------------------------------------------------------------------------------|
|                                         | Use of this component is subject to the MIT license<br>of the Open Source Initiative. For the full text of the<br>license agreement, see: |
|                                         | https://opensource.org/licenses/mit-license.php                                                                                           |
| Unity Container 5.10.0                  | Copyright © 2018 Unity Container Project.                                                                                                 |
|                                         | Use of this component is subject to Apache License v2.0, January 2004. For the full text of the license agreement, see:                   |
|                                         | https://www.apache.org/licenses/LICENSE-2.0                                                                                               |
| Unity.Abstractions 4.1.1                | Copyright © 2018 Unity Container Project.                                                                                                 |
|                                         | Use of this component is subject to Apache License v2.0, January 2004. For the full text of the license agreement, see:                   |
|                                         | https://www.apache.org/licenses/LICENSE-2.0                                                                                               |
| Unity.Configuration 5.10.0              | Copyright © 2018 Unity Container Project.                                                                                                 |
|                                         | Use of this component is subject to Apache License v2.0, January 2004. For the full text of the license agreement, see:                   |
|                                         | https://www.apache.org/licenses/LICENSE-2.0                                                                                               |
| Unity.Interception 5.10.0               | Copyright © 2018 Unity Container Project.                                                                                                 |
|                                         | Use of this component is subject to Apache License v2.0, January 2004. For the full text of the license agreement, see:                   |
|                                         | https://www.apache.org/licenses/LICENSE-2.0                                                                                               |
| Unity.Interception.Configuration 5.10.0 | Copyright $\ensuremath{\mathbb{C}}$ 2018 Unity Container Project.                                                                         |
|                                         | Use of this component is subject to Apache License v2.0, January 2004. For the full text of the license agreement, see:                   |
|                                         | https://www.apache.org/licenses/LICENSE-2.0                                                                                               |

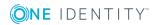

# Licenses

This section lists all licenses governing the third-party components used by Password Manager.

# Apache 2.0

#### Apache License

#### Version 2.0, January 2004

http://www.apache.org/licenses/

# TERMS AND CONDITIONS FOR USE, REPRODUCTION, AND DISTRIBUTION

#### 1. Definitions.

"License" shall mean the terms and conditions for use, reproduction, and distribution as defined by Sections 1 through 9 of this document.

"Licensor" shall mean the copyright owner or entity authorized by the copyright owner that is granting the License.

"Legal Entity" shall mean the union of the acting entity and all other entities that control, are controlled by, or are under common control with that entity. For the purposes of this definition, "control" means (i) the power, direct or indirect, to cause the direction or management of such entity, whether by contract or otherwise, or (ii) ownership of fifty percent (50%) or more of the outstanding shares, or (iii) beneficial ownership of such entity.

"You" (or "Your") shall mean an individual or Legal Entity exercising permissions granted by this License.

"Source" form shall mean the preferred form for making modifications, including but not limited to software source code, documentation

source, and configuration files.

"Object" form shall mean any form resulting from mechanical transformation or translation of a Source form, including but not limited to compiled object code, generated documentation, and conversions to other media types.

"Work" shall mean the work of authorship, whether in Source or Object form, made available under the License, as indicated by a

copyright notice that is included in or attached to the work (an example is provided in the Appendix below).

"Derivative Works" shall mean any work, whether in Source or Object form, that is based on (or derived from) the Work and for which the

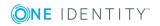

editorial revisions, annotations, elaborations, or other modifications represent, as a whole, an original work of authorship. For the purposes

of this License, Derivative Works shall not include works that remain separable from, or merely link (or bind by name) to the interfaces of,

the Work and Derivative Works thereof.

"Contribution" shall mean any work of authorship, including the original version of the Work and any modifications or additions

to that Work or Derivative Works thereof, that is intentionally submitted to Licensor for inclusion in the Work by the copyright owner

or by an individual or Legal Entity authorized to submit on behalf of the copyright owner. For the purposes of this definition, "submitted"

means any form of electronic, verbal, or written communication sent to the Licensor or its representatives, including but not limited to

communication on electronic mailing lists, source code control systems, and issue tracking systems that are managed by, or on behalf of, the

Licensor for the purpose of discussing and improving the Work, but excluding communication that is conspicuously marked or otherwise

designated in writing by the copyright owner as "Not a Contribution."

"Contributor" shall mean Licensor and any individual or Legal Entity on behalf of whom a Contribution has been received by Licensor and

subsequently incorporated within the Work.

#### 2. Grant of Copyright License.

Subject to the terms and conditions of this License, each Contributor hereby grants to You a perpetual,

worldwide, non-exclusive, no-charge, royalty-free, irrevocable copyright license to reproduce, prepare Derivative Works of,

publicly display, publicly perform, sublicense, and distribute the Work and such Derivative Works in Source or Object form.

#### 3. Grant of Patent License.

Subject to the terms and conditions of this License, each Contributor hereby grants to You a perpetual, worldwide, non-exclusive, no-charge, royalty-free, irrevocable (except as stated in this section) patent license to make, have made, use, offer to sell, sell, import, and otherwise transfer the Work, where such license applies only to those patent claims licensable by such Contributor that are necessarily infringed by their Contribution(s) alone or by combination of their Contribution(s) with the Work to which such Contribution(s) was submitted.

If You institute patent litigation against any entity (including a cross-claim or counterclaim in a lawsuit) alleging that the Work or a Contribution incorporated within the Work constitutes direct or contributory patent infringement, then any patent licenses granted to You under this License for that Work shall terminate as of the date such litigation is filed.

#### 4. Redistribution.

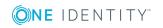

You may reproduce and distribute copies of the Work or Derivative Works thereof in any medium, with or without modifications, and in Source or Object form, provided that You meet the following conditions:

(a) You must give any other recipients of the Work or Derivative Works a copy of this License; and

(b) You must cause any modified files to carry prominent notices stating that You changed the files; and

(c) You must retain, in the Source form of any Derivative Works that You distribute, all copyright, patent, trademark, and attribution notices from the Source form of the Work, excluding those notices that do not pertain to any part of the Derivative Works; and

(d) If the Work includes a "NOTICE" text file as part of its distribution, then any Derivative Works that You distribute must include a readable copy of the attribution notices contained within such NOTICE file, excluding those notices that do not pertain to any part of the Derivative Works, in at least one of the following places: within a NOTICE text file distributed as part of the Derivative Works; within the Source form or documentation, if provided along with the Derivative Works; or, within a display generated by the Derivative Works, if and wherever such third-party notices normally appear. The contents of the NOTICE file are for informational purposes only and do not modify the License. You may add Your own attribution notices within Derivative Works that You distribute, alongside or as an addendum to the NOTICE text from the Work, provided that such additional attribution notices cannot be construed as modifying the License.

You may add Your own copyright statement to Your modifications and may provide additional or different license terms and conditions for use, reproduction, or distribution of Your modifications, or for any such Derivative Works as a whole, provided Your use, reproduction, and distribution of the Work otherwise complies with the conditions stated in this License.

#### 5. Submission of Contributions.

Unless You explicitly state otherwise, any Contribution intentionally submitted for inclusion in the Work by You to the Licensor shall be under the terms and conditions of this License, without any additional terms or conditions.

Notwithstanding the above, nothing herein shall supersede or modify the terms of any separate license agreement you may have executed with Licensor regarding such Contributions.

#### 6. Trademarks.

This License does not grant permission to use the trade names, trademarks, service marks, or product names of the Licensor, except as required for reasonable and customary use in describing the origin of the Work and reproducing the content of the NOTICE file.

#### 7. Disclaimer of Warranty.

Unless required by applicable law or agreed to in writing, Licensor provides the Work (and each Contributor provides its Contributions) on an "AS IS" BASIS, WITHOUT WARRANTIES OR CONDITIONS OF ANY KIND, either express or implied, including, without limitation, any warranties or conditions of TITLE, NON-INFRINGEMENT, MERCHANTABILITY, or FITNESS FOR A PARTICULAR PURPOSE.

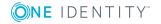

You are solely responsible for determining the appropriateness of using or redistributing the Work and assume any risks associated with Your exercise of permissions under this License.

#### 8. Limitation of Liability.

In no event and under no legal theory, whether in tort (including negligence), contract, or otherwise, unless required by applicable law (such as deliberate and grossly negligent acts) or agreed to in writing, shall any Contributor be liable to You for damages, including any direct, indirect, special, incidental, or consequential damages of any character arising as a result of this License or out of the use or inability to use the Work (including but not limited to damages for loss of goodwill, work stoppage, computer failure or malfunction, or any and all other commercial damages or losses), even if such Contributor has been advised of the possibility of such damages.

#### 9. Accepting Warranty or Additional Liability.

While redistributing the Work or Derivative Works thereof, You may choose to offer, and charge a fee for, acceptance of support, warranty, indemnity, or other liability obligations and/or rights consistent with this License.

However, in accepting such obligations, You may act only on Your own behalf and on Your sole responsibility, not on behalf of any other Contributor, and only if You agree to indemnify, defend, and hold each Contributor harmless for any liability incurred by, or claims asserted against, such Contributor by reason of your accepting any such warranty or additional liability.

#### END OF TERMS AND CONDITIONS

#### **APPENDIX:** How to apply the Apache License to your work.

To apply the Apache License to your work, attach the following boilerplate notice, with the fields enclosed by brackets "[]" replaced with your own identifying information. (Don't include the brackets!) The text should be enclosed in the appropriate comment syntax for the file format. We also recommend that a file or class name and description of purpose be included on the same "printed page" as the copyright notice for easier identification within third-party archives.

Copyright [yyyy] [name of copyright owner]

Licensed under the Apache License, Version 2.0 (the "License");

You may not use this file except in compliance with the License.

You may obtain a copy of the License at:

http://www.apache.org/licenses/LICENSE-2.0

Unless required by applicable law or agreed to in writing, software distributed under the License is distributed on an "AS IS" BASIS, WITHOUT WARRANTIES OR CONDITIONS OF ANY KIND, either express or implied.

See the License for the specific language governing permissions and limitations under the License.

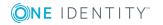

# **GNU Lesser General Public License v3**

Copyright © 2007 Free Software Foundation, Inc.

#### https://fsf.org/

Everyone is permitted to copy and distribute verbatim copies of this license document, but changing it is not allowed.

This version of the GNU Lesser General Public License incorporates the terms and conditions of version 3 of the GNU General Public License, supplemented by the additional permissions listed below.

#### 0. Additional Definitions.

As used herein, "this License" refers to version 3 of the GNU Lesser General Public License, and the "GNU GPL" refers to version 3 of the GNU General Public License.

"The Library" refers to a covered work governed by this License, other than an Application or a Combined Work as defined below.

An "Application" is any work that makes use of an interface provided by the Library, but which is not otherwise based on the Library. Defining a subclass of a class defined by the Library is deemed a mode of using an interface provided by the Library.

A "Combined Work" is a work produced by combining or linking an Application with the Library. The particular version of the Library with which the Combined Work was made is also called the "Linked Version".

The "Minimal Corresponding Source" for a Combined Work means the Corresponding Source for the Combined Work, excluding any source code for portions of the Combined Work that, considered in isolation, are based on the Application, and not on the Linked Version.

The "Corresponding Application Code" for a Combined Work means the object code and/or source code for the Application, including any data and utility programs needed for reproducing the Combined Work from the Application, but excluding the System Libraries of the Combined Work.

#### 1. Exception to Section 3 of the GNU GPL.

You may convey a covered work under sections 3 and 4 of this License without being bound by section 3 of the GNU GPL.

#### 2. Conveying Modified Versions.

If you modify a copy of the Library, and, in your modifications, a facility refers to a function or data to be supplied by an Application that uses the facility (other than as an argument passed when the facility is invoked), then you may convey a copy of the modified version:

- a. under this License, provided that you make a good faith effort to ensure that, in the event an Application does not supply the function or data, the facility still operates, and performs whatever part of its purpose remains meaningful, or
- b. under the GNU GPL, with none of the additional permissions of this License applicable to that copy.

#### 3. Object Code Incorporating Material from Library Header Files.

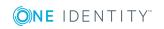

The object code form of an Application may incorporate material from a header file that is part of the Library. You may convey such object code under terms of your choice, provided that, if the incorporated material is not limited to numerical parameters, data structure layouts and accessors, or small macros, inline functions and templates (ten or fewer lines in length), you do both of the following:

- a. Give prominent notice with each copy of the object code that the Library is used in it and that the Library and its use are covered by this License.
- b. Accompany the object code with a copy of the GNU GPL and this license document.

#### 4. Combined Works.

You may convey a Combined Work under terms of your choice that, taken together, effectively do not restrict modification of the portions of the Library contained in the Combined Work and reverse engineering for debugging such modifications, if you also do each of the following:

- a. Give prominent notice with each copy of the Combined Work that the Library is used in it and that the Library and its use are covered by this License.
- b. Accompany the Combined Work with a copy of the GNU GPL and this license document.
- c. For a Combined Work that displays copyright notices during execution, include the copyright notice for the Library among these notices, as well as a reference directing the user to the copies of the GNU GPL and this license document.
- d. Do one of the following:
  - i. Convey the Minimal Corresponding Source under the terms of this License, and the Corresponding Application Code in a form suitable for, and under terms that permit, the user to recombine or relink the Application with a modified version of the Linked Version to produce a modified Combined Work, in the manner specified by section 6 of the GNU GPL for conveying Corresponding Source.
  - ii. Use a suitable shared library mechanism for linking with the Library. A suitable mechanism is one that (a) uses at run time a copy of the Library already present on the user's computer system, and (b) will operate properly with a modified version of the Library that is interface-compatible with the Linked Version.
- e. Provide Installation Information, but only if you would otherwise be required to provide such information under section 6 of the GNU GPL, and only to the extent that such information is necessary to install and execute a modified version of the Combined Work produced by recombining or relinking the Application with a modified version of the Linked Version. (If you use option 4d0, the Installation Information must accompany the Minimal Corresponding Source and Corresponding Application Code. If you use option 4d1, you must provide the Installation Information in the manner specified by section 6 of the GNU GPL for conveying Corresponding Source.)

#### 5. Combined Libraries.

You may place library facilities that are a work based on the Library side by side in a single library together with other library facilities that are not Applications and are not covered by

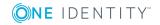

this License, and convey such a combined library under terms of your choice, if you do both of the following:

- a. Accompany the combined library with a copy of the same work based on the Library, uncombined with any other library facilities, conveyed under the terms of this License.
- b. Give prominent notice with the combined library that part of it is a work based on the Library, and explaining where to find the accompanying uncombined form of the same work.

#### 6. Revised Versions of the GNU Lesser General Public License.

The Free Software Foundation may publish revised and/or new versions of the GNU Lesser General Public License from time to time. Such new versions will be similar in spirit to the present version, but may differ in detail to address new problems or concerns.

Each version is given a distinguishing version number. If the Library as you received it specifies that a certain numbered version of the GNU Lesser General Public License "or any later version" applies to it, you have the option of following the terms and conditions either of that published version or of any later version published by the Free Software Foundation. If the Library as you received it does not specify a version number of the GNU Lesser General Public License, you may choose any version of the GNU Lesser General Public License ever published by the Free Software Foundation.

If the Library as you received it specifies that a proxy can decide whether future versions of the GNU Lesser General Public License shall apply, that proxy's public statement of acceptance of any version is permanent authorization for you to choose that version for the Library.

## **JQuery Form**

Permission is hereby granted, free of charge, to any person obtaining a copy of this software and associated documentation files (the "Software"), to deal in the Software without restriction, including without limitation the rights to use, copy, modify, merge, publish, distribute, sublicense, and/or sell copies of the Software, and to permit persons to whom the Software is furnished to do so, subject to the following conditions:

The above copyright notice and this permission notice shall be included in all copies or substantial portions of the Software.

THE SOFTWARE IS PROVIDED "AS IS", WITHOUT WARRANTY OF ANY KIND, EXPRESS OR IMPLIED, INCLUDING BUT NOT LIMITED TO THE WARRANTIES OF MERCHANTABILITY, FITNESS FOR A PARTICULAR PURPOSE AND NONINFRINGEMENT. IN NO EVENT SHALL THE AUTHORS OR COPYRIGHT HOLDERS BE LIABLE FOR ANY CLAIM, DAMAGES OR OTHER LIABILITY, WHETHER IN AN ACTION OF CONTRACT, TORT OR OTHERWISE, ARISING FROM, OUT OF OR IN CONNECTION WITH THE SOFTWARE OR THE USE OR OTHER DEALINGS IN THE SOFTWARE.

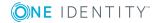

# MIT 1.0 / 2.0

#### Copyright (c) 2022

Permission is hereby granted, free of charge, to any person obtaining a copy of this software and associated documentation files (the "Software"), to deal in the Software without restriction, including without limitation the rights to use, copy, modify, merge, publish, distribute, sublicense, and/or sell copies of the Software, and to permit persons to whom the Software is furnished to do so, subject to the following conditions:

The above copyright notice and this permission notice shall be included in all copies or substantial portions of the Software.

THE SOFTWARE IS PROVIDED "AS IS", WITHOUT WARRANTY OF ANY KIND, EXPRESS OR IMPLIED, INCLUDING BUT NOT LIMITED TO THE WARRANTIES OF MERCHANTABILITY, FITNESS FOR A PARTICULAR PURPOSE AND NONINFRINGEMENT. IN NO EVENT SHALL THE AUTHORS OR COPYRIGHT HOLDERS BE LIABLE FOR ANY CLAIM, DAMAGES OR OTHER LIABILITY, WHETHER IN AN ACTION OF CONTRACT, TORT OR OTHERWISE, ARISING FROM, OUT OF OR IN CONNECTION WITH THE SOFTWARE OR THE USE OR OTHER DEALINGS IN THE SOFTWARE.

# Moment.js

Copyright © 2011-2015 Tim Wood, Iskren Chernev, Moment.js contributors.

Permission is hereby granted, free of charge, to any person obtaining a copy of this software and associated documentation files (the "Software"), to deal in the Software without restriction, including without limitation the rights to use, copy, modify, merge, publish, distribute, sublicense, and/or sell copies of the Software, and to permit persons to whom the Software is furnished to do so, subject to the following conditions:

The above copyright notice and this permission notice shall be included in all copies or substantial portions of the Software.

THE SOFTWARE IS PROVIDED "AS IS", WITHOUT WARRANTY OF ANY KIND, EXPRESS OR IMPLIED, INCLUDING BUT NOT LIMITED TO THE WARRANTIES OF MERCHANTABILITY, FITNESS FOR A PARTICULAR PURPOSE AND NONINFRINGEMENT. IN NO EVENT SHALL THE AUTHORS OR COPYRIGHT HOLDERS BE LIABLE FOR ANY CLAIM, DAMAGES OR OTHER LIABILITY, WHETHER IN AN ACTION OF CONTRACT, TORT OR OTHERWISE, ARISING FROM, OUT OF OR IN CONNECTION WITH THE SOFTWARE OR THE USE OR OTHER DEALINGS IN THE SOFTWARE.

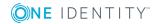

# **Microsoft Software License Terms**

#### **MICROSOFT VISUAL STUDIO 2017 TOOLS, ADD-ONs and EXTENSIONS**

These license terms are an agreement between Microsoft Corporation (or based on where you live, one of its affiliates) and you. They apply to the software named above. The terms also apply to any Microsoft services or updates for the software, except to the extent those have different terms.

IF YOU COMPLY WITH THESE LICENSE TERMS, YOU HAVE THE RIGHTS BELOW.

#### **1. INSTALLATION AND USE RIGHTS.**

You may install and use any number of copies of the software.

#### 2. TERMS FOR SPECIFIC COMPONENTS.

a. Utilities. The software may contain some items on the Utilities List at https://go.microsoft.com/fwlink/?linkid=823097. You may copy and install these Utilities, if included with the software, onto devices to debug and deploy your applications and databases you developed with the software. Please note that Utilities are designed for temporary use, that Microsoft may not be able to patch or update Utilities separately from the rest of the software, and that some Utilities are installed. As a result, you should delete all Utilities you have installed after you finish debugging or deploying your applications and databases. Microsoft is not responsible for any third party use or access of Utilities you install on any device.

b. Build Tools. The software may include build tools which have specific use terms. For build tools, you may copy and install files from the software onto your build devices, including physical devices and virtual machines or containers on those machines, whether on-premises or remote machines that are owned by you, hosted on Azure for you, or dedicated solely to your use (collectively, "Build Devices"). You and others in your organization may use these files on your Build Devices solely to compile, build, and verify applications or run quality or performance tests of those applications as part of the build process. For clarity, "applications" means applications developed by you and others in your organization who are each licensed to use the software.

c. Microsoft Platforms. The software may include components from Microsoft Windows; Microsoft Windows Server; Microsoft SQL Server; Microsoft Exchange; Microsoft Office; and Microsoft SharePoint. These components are governed by separate agreements and their own product support policies, as described in the Microsoft "Licenses" folder accompanying the software, except that, if license terms for those components are also included in the associated installation directory, those license terms control.

d. Third Party Components. The software may include third party components with separate legal notices or governed by other agreements, as may be described in the ThirdPartyNotices file(s) accompanying the software.

#### 3. DATA.

a. Data Collection. The software may collect information about you and your use of the software, and send that to Microsoft. Microsoft may use this information to provide services and improve our products and services. You may opt-out of many of these scenarios, but

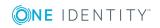

not all, as described in the product documentation. There are also some features in the software that may enable you and Microsoft to collect data from users of your applications. If you use these features, you must comply with applicable law, including providing appropriate notices to users of your applications and you should provide a copy of Microsoft's privacy statement to your users. The Microsoft privacy statement is located here https://go.microsoft.com/fwlink/?LinkID=824704. You can learn more about data collection and use in the help documentation and our privacy statement. Your use of the software operates as your consent to these practices.

b. Processing of Personal Data. To the extent Microsoft is a processor or subprocessor of personal data in connection with the software, Microsoft makes the commitments in the European Union General Data Protection Regulation Terms of the Online Services Terms to all customers effective May 25, 2018, at http://go.microsoft.com/?linkid=9840733.

#### **4. SCOPE OF LICENSE.**

The software is licensed, not sold. This agreement only gives you some rights to use the software. Microsoft reserves all other rights. Unless applicable law gives you more rights despite this limitation, you may use the software only as expressly permitted in this agreement. In doing so, you must comply with any technical limitations in the software that only allow you to use it in certain ways. You may not

· work around any technical limitations in the software;

• reverse engineer, decompile or disassemble the software, or otherwise attempt to derive the source code for the

software except, and only to the extent required by third party licensing terms governing the use of certain open source components that may be included in the software;

· remove, minimize, block or modify any notices of Microsoft or its suppliers in the software:

• use the software in any way that is against the law; or

• share, publish, rent or lease the software, or provide the software as a stand-alone hosted as solution for others to use, or transfer the software or this agreement to any third party.

#### **5. EXPORT RESTRICTIONS.**

You must comply with all domestic and international export laws and regulations that apply to the software, which include restrictions on destinations, end users, and end use. For further information on export restrictions, visit www.microsoft.com/exporting.

#### **6. SUPPORT SERVICES.**

Because this software is "as is," we may not provide support services for it.

#### 7. ENTIRE AGREEMENT.

This agreement, and the terms for supplements, updates, Internet-based services and support services that you use, are the entire agreement for the software and support services.

#### 8. APPLICABLE LAW.

If you acquired the software in the United States, Washington law applies to interpretation of and claims for breach of this agreement, and the laws of the state where you live apply to all other claims. If you acquired the software in any other country, its laws apply.

#### 9. CONSUMER RIGHTS; REGIONAL VARIATIONS.

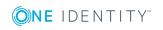

This agreement describes certain legal rights. You may have other rights, including consumer rights, under the laws of your state or country. Separate and apart from your relationship with Microsoft, you may also have rights with respect to the party from which you acquired the software. This agreement does not change those other rights if the laws of your state or country do not permit it to do so. For example, if you acquired the software in one of the below regions, or mandatory country law applies, then the following provisions apply to you:

a. Australia. You have statutory guarantees under the Australian Consumer Law and nothing in this agreement is intended to affect those rights.

b. Canada. If you acquired this software in Canada, you may stop receiving updates by turning off the automatic update feature, disconnecting your device from the Internet (if and when you re-connect to the Internet, however, the software will resume checking for and installing updates), or uninstalling the software. The product documentation, if any, may also specify how to turn off updates for your specific device or software.

c. Germany and Austria.

(i) Warranty. The properly licensed software will perform substantially as described in any Microsoft materials that accompany the software. However, Microsoft gives no contractual guarantee in relation to the licensed software.

(ii) Limitation of Liability. In case of intentional conduct, gross negligence, claims based on the Product Liability Act, as well as, in case of death or personal or physical injury, Microsoft is liable according to the statutory law.

Subject to the foregoing clause (ii), Microsoft will only be liable for slight negligence if Microsoft is in breach of such material contractual obligations, the fulfillment of which facilitate the due performance of this agreement, the breach of which would endanger the purpose of this agreement and the compliance with which a party may constantly trust in (so-called "cardinal obligations"). In other cases of slight negligence, Microsoft will not be liable for slight negligence.

#### **10. DISCLAIMER OF WARRANTY.**

THE SOFTWARE IS LICENSED "AS-IS." YOU BEAR THE RISK OF USING IT. MICROSOFT GIVES NO EXPRESS WARRANTIES, GUARANTEES OR CONDITIONS. TO THE EXTENT PERMITTED UNDER YOUR LOCAL LAWS, MICROSOFT EXCLUDES THE IMPLIED WARRANTIES OF MERCHANTABILITY, FITNESS FOR A PARTICULAR PURPOSE AND NON-INFRINGEMENT.

#### **11. LIMITATION ON AND EXCLUSION OF DAMAGES.**

YOU CAN RECOVER FROM MICROSOFT AND ITS SUPPLIERS ONLY DIRECT DAMAGES UP TO U.S. \$5.00. YOU CANNOT RECOVER ANY OTHER DAMAGES, INCLUDING CONSEQUENTIAL, LOST PROFITS, SPECIAL, INDIRECT OR INCIDENTAL DAMAGES.

This limitation applies to (a) anything related to the software, services, content (including code) on third party Internet sites, or third party applications; and (b) claims for breach of contract, breach of warranty, guarantee or condition, strict liability, negligence, or other tort to the extent permitted by applicable law.

It also applies even if Microsoft knew or should have known about the possibility of the damages. The above limitation or exclusion may not apply to you because your country may not allow the exclusion or limitation of incidental, consequential or other damages.

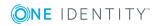

#### **MICROSOFT VISUAL C++ 2010 RUNTIME LIBRARIES**

#### Distributable Code

The software or online service may include code that you are permitted to distribute in programs you develop if you comply with the terms below.

#### **RIGHT TO USE AND DISTRIBUTE**

The code and text files listed below are "Distributable Code." These Product Use Rights may provide rights to other Distributable Code.

- REDIST.TXT Files: You may copy and distribute the object code form of code listed in **REDIST.TXT** files.
- Sample Code: You may modify, copy, and distribute the source and object code form of code marked as "sample."
- OTHER-DIST.TXT Files: You may copy and distribute the object code form of code listed in OTHER-DIST.TXT files.
- Third Party Distribution: You may permit distributors of your programs to copy and distribute the Distributable Code as part of those programs.
- Silverlight Libraries: Copy and distribute the object code form of code marked as "Silverlight Libraries", Silverlight "Client Libraries" and Silverlight "Server Libraries";

#### Additional License Terms for Products in the Developer Tools Section of these **Product Use Rights**

The software may also contain the following Distributable Code. You may:

- Microsoft Merge Modules: Copy and distribute the unmodified output of Microsoft Merge Modules;
- REDIST.TXT Files: Copy and distribute files listed in the REDIST list located at http://go.microsoft.com/fwlink/?LinkId=165518;
- Sample Code: Modify, copy, and distribute source and object code form of code marked as "Code Snippet";
- Image Library: Copy and distribute images and animations in the Image Library as described in the software documentation. You may also modify that content. If you modify the content, it must be for use that is consistent with the permitted use of the unmodified content.
- Templates and Site Templates: Modify, copy, deploy and distribute the source and object code form of templates and code marked as "site templates";
- Fonts: Distribute unmodified copies of the Buxton Sketch font, SketchFlow Print font and SegoeMarker font;
- Styles: Copy, modify and distribute the object code form of code identified as "X Styles";
- Icons: Distribute unmodified copies of code marked as "icons";
- Setup Program: Distribute distributable code included in a setup program only as part of that setup program. You may not modify it.

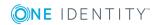

- EXTENSIBILITY KIT Files for Microsoft Commerce Server 2009 Standard and Enterprise Editions: Copy and distribute the source and object code form of the code marked as "Extensibility Kit"; and
- Access Runtime Files. Copy and distribute the object code form of SETUP.EXE, ACCESSRT.MSI, and ACCESSRT.CAB files from a licensed copy of Microsoft Office Professional Plus 2010 or Microsoft Office Access 2010 software. You and your end users may only use these files to provide database features for your non-database management programs.

#### **DISTRIBUTION REQUIREMENTS**

For any Distributable Code you distribute, you must:

- add significant primary functionality to it in your programs;
- for any Distributable Code having a filename extension of .lib, distribute only the results of running such Distributable Code through a linker with your program;
- distribute Distributable Code included in a setup program only as part of that setup program without modification;
- require distributors and external end users to agree to terms that protect it at least as much as your volume licensing agreement, including these Product Use Rights and the Product List;
- display your valid copyright notice on your programs; and
- indemnify, defend, and hold harmless Microsoft from any claims, including attorneys' fees, related to the distribution or use of your programs.

#### **DISTRIBUTION LIMITATIONS**

You may not:

- alter any copyright, trademark or patent notice in the Distributable Code;
- use Microsoft's trademarks in your programs' names or in a way that suggests your programs come from or are endorsed by Microsoft;
- distribute Distributable Code, other than code listed in OTHER-DIST.TXT files, to run on a platform other than Microsoft operating systems, run-time technologies or application platforms;
- include Distributable Code in malicious, deceptive or unlawful programs; or
- modify or distribute the source code of any Distributable Code so that any part of it becomes subject to an Excluded License. An Excluded License is one that requires, as a condition of use, modification or distribution, that the code be disclosed or distributed in source code form, or that others have the right to modify it.

## **Microsoft Permissive License (Ms-PL)**

This license governs use of the accompanying software. If you use the software, you accept this license. If you do not accept the license, do not use the software.

#### 1. Definitions

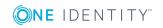

The terms "reproduce," "reproduction," "derivative works," and "distribution" have the same meaning here as under U.S. copyright law.

A "contribution" is the original software, or any additions or changes to the software.

A "contributor" is any person that distributes its contribution under this license.

"Licensed patents" are a contributor's patent claims that read directly on its contribution.

#### 2. Grant of Rights

(A) Copyright Grant- Subject to the terms of this license, including the license conditions and limitations in section 3, each contributor grants you a non-exclusive, worldwide, royalty-free copyright license to reproduce its contribution, prepare derivative works of its contribution, and distribute its contribution or any derivative works that you create.

(B) Patent Grant- Subject to the terms of this license, including the license conditions and limitations in section 3, each contributor grants you a non-exclusive, worldwide, royaltyfree license under its licensed patents to make, have made, use, sell, offer for sale, import, and/or otherwise dispose of its contribution in the software or derivative works of the contribution in the software.

#### 3. Conditions and Limitations

(A) No Trademark License- This license does not grant you rights to use any contributors' name, logo, or trademarks.

(B) If you bring a patent claim against any contributor over patents that you claim are infringed by the software, your patent license from such contributor to the software ends automatically.

(C) If you distribute any portion of the software, you must retain all copyright, patent, trademark, and attribution notices that are present in the software.

(D) If you distribute any portion of the software in source code form, you may do so only under this license by including a complete copy of this license with your distribution. If you distribute any portion of the software in compiled or object code form, you may only do so under a license that complies with this license.

(E) The software is licensed "as-is." You bear the risk of using it. The contributors give no express warranties, guarantees or conditions. You may have additional consumer rights under your local laws which this license cannot change. To the extent permitted under your local laws, the contributors exclude the implied warranties of merchantability, fitness for a particular purpose and non-infringement.

(F) If you distribute the software or derivative works with programs you develop, you agree to indemnify, defend, and hold harmless all contributors from any claims, including attorneys' fees, related to the distribution or use of your programs. For clarity, you have no such obligations to a contributor for any claims based solely on the unmodified contributions of that contributor.

(G) If you make any additions or changes to the original software, you may only distribute them under a new namespace. In addition, you will clearly identify your changes or additions as your own.

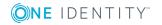